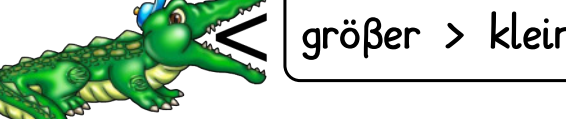

**größer > kleiner < gleich =**

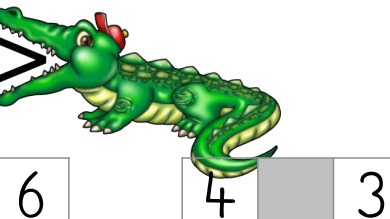

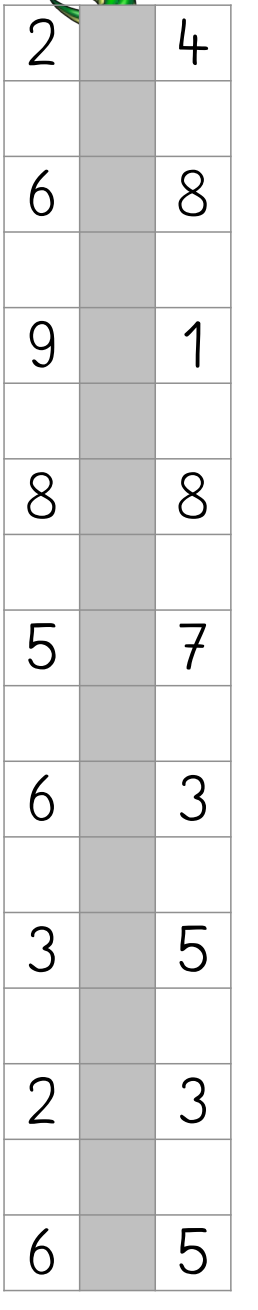

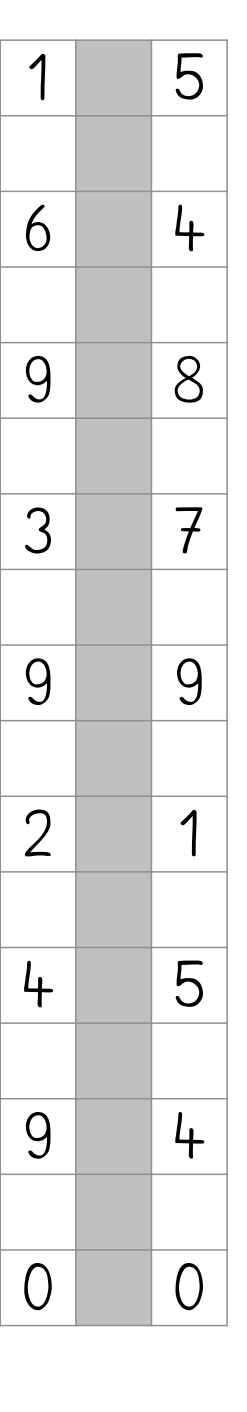

Hier gibt es mehrere Möglichkeiten:

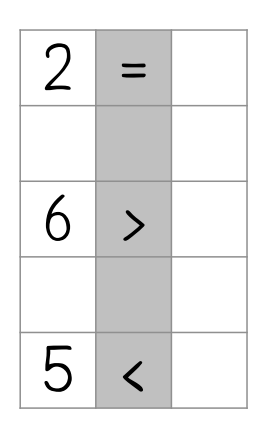

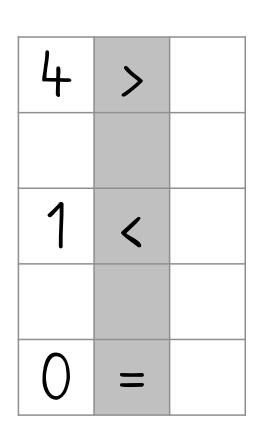

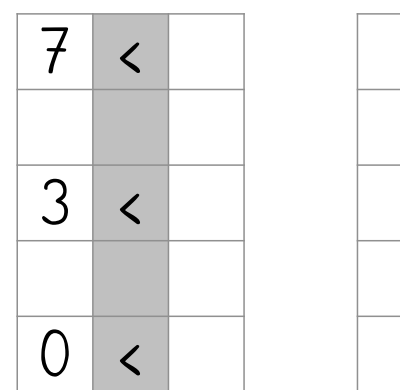

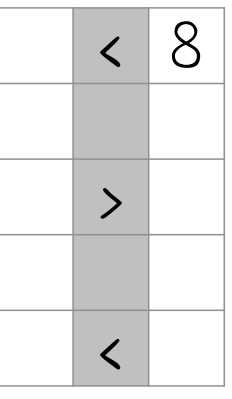

erstellt mit Worksheet Crafter www.worksheetcrafter.com

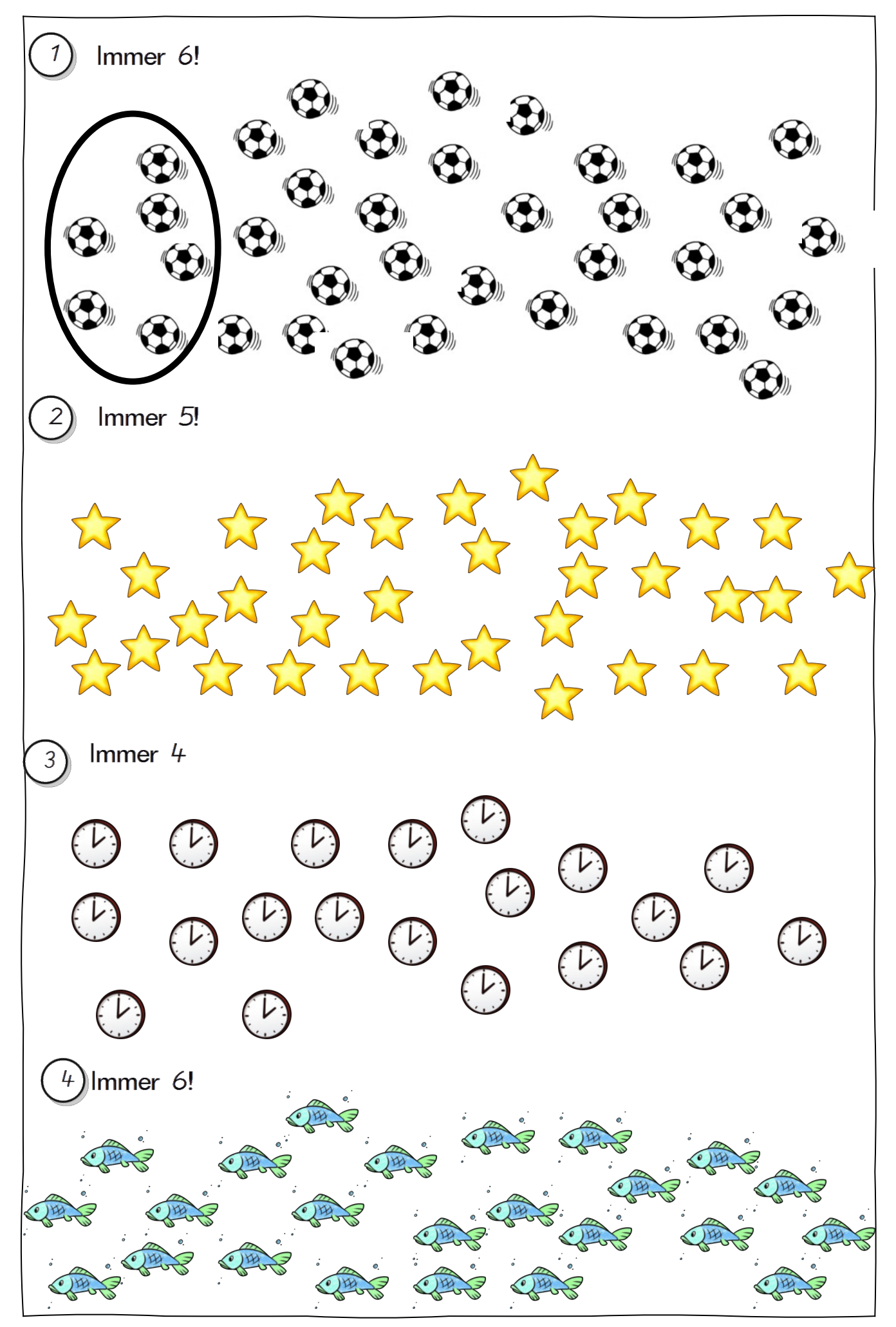

erstellt mit Worksheet Crafter www.worksheetcrafter.com

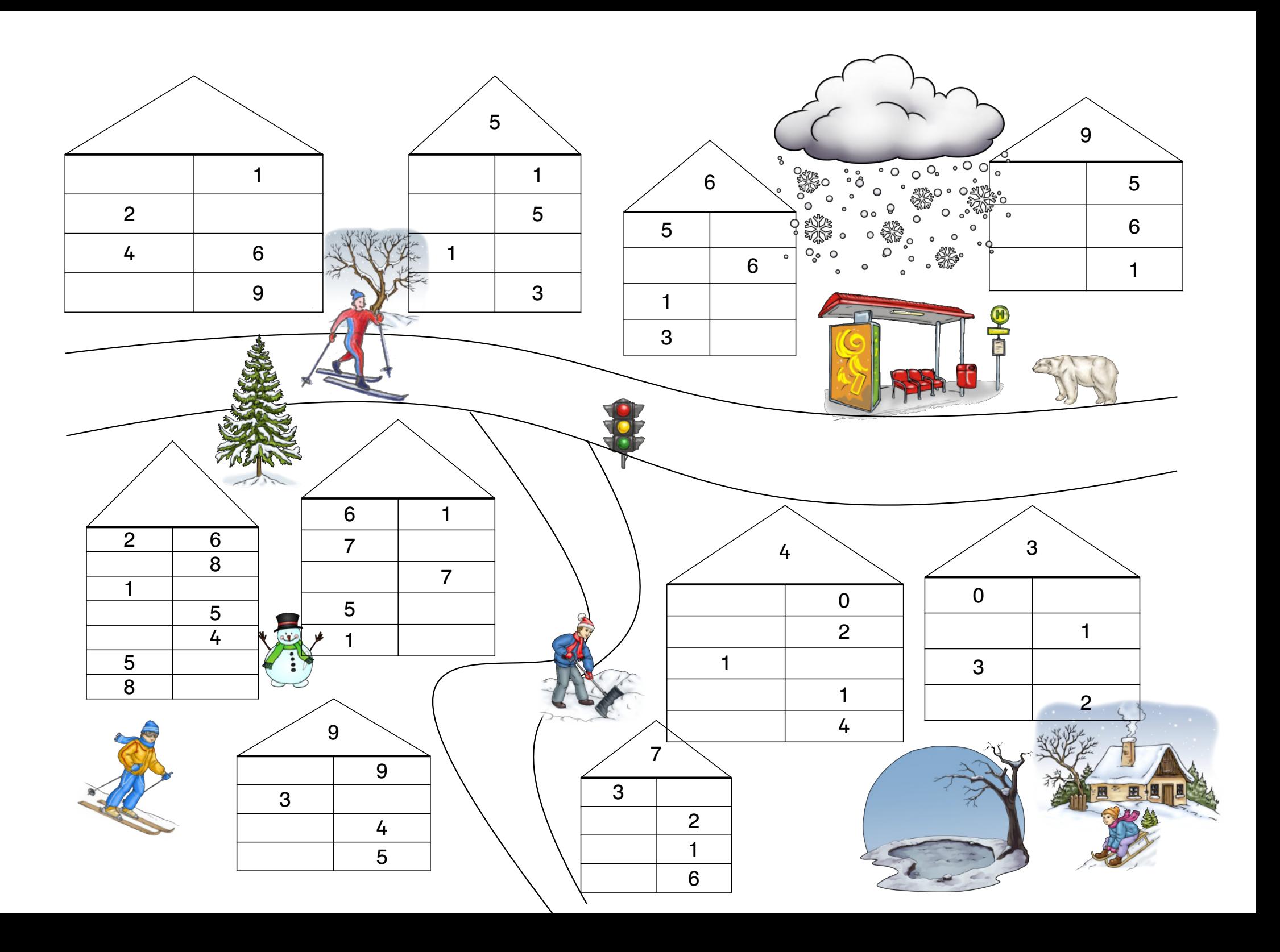